## GAFE Log-In Credentials Newark Public Schools

# Student Login Credentials

### **Google Login Screen**

Email: FirstName.LunchNumber@nps.k12.nj.us Password: AIS Password

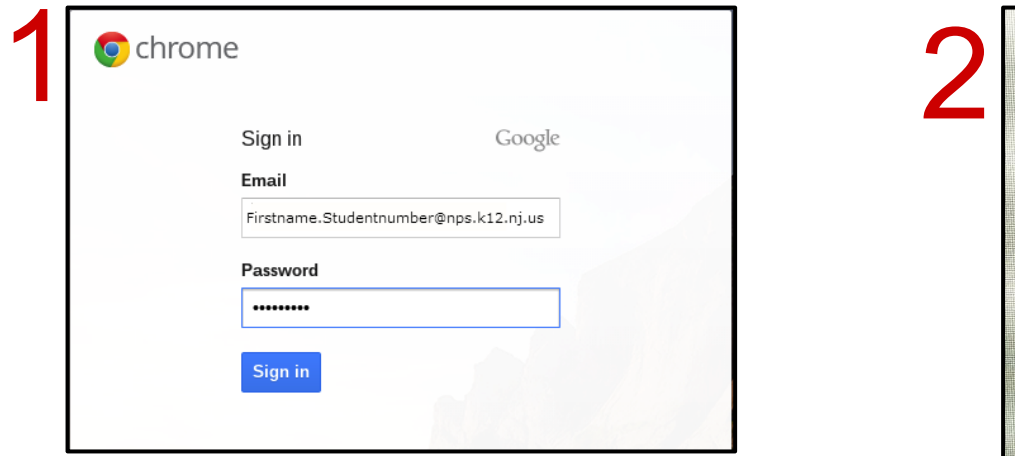

### **Enter Your Password**

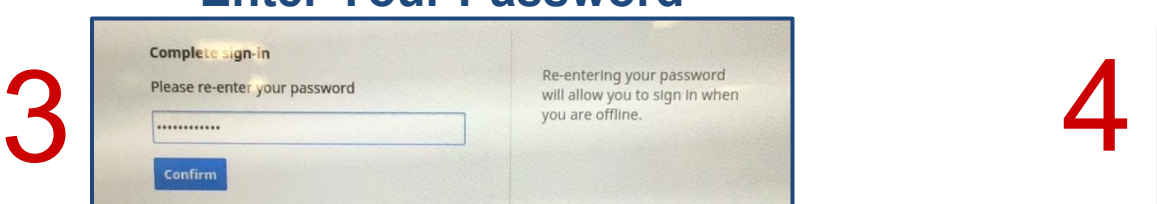

## **Grey "Single Sign On" Screen**

User Name: Lunch Number Password: AIS Password

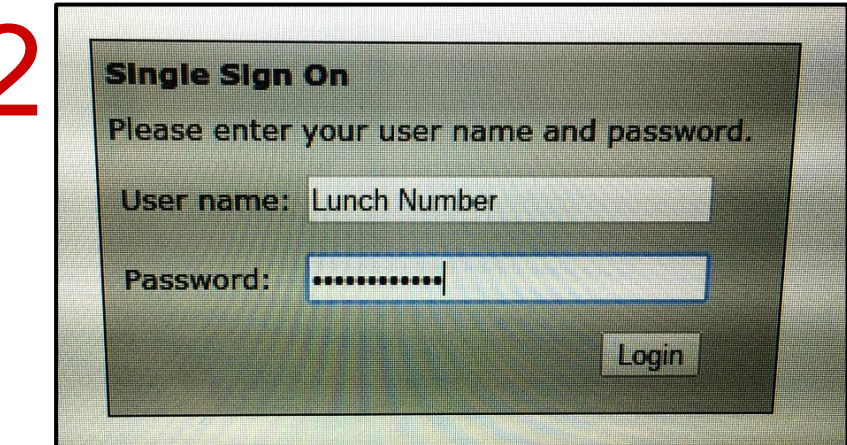

## **Internet Log In**

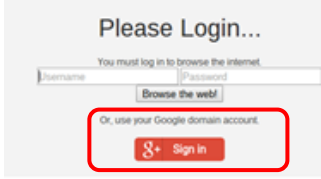

\*If the Google button does not work, log in with your lunch number and password.

## Teacher Login Credentials

### **Google Login Screen**

Email: Username@nps.k12.nj.us Last Name: Password

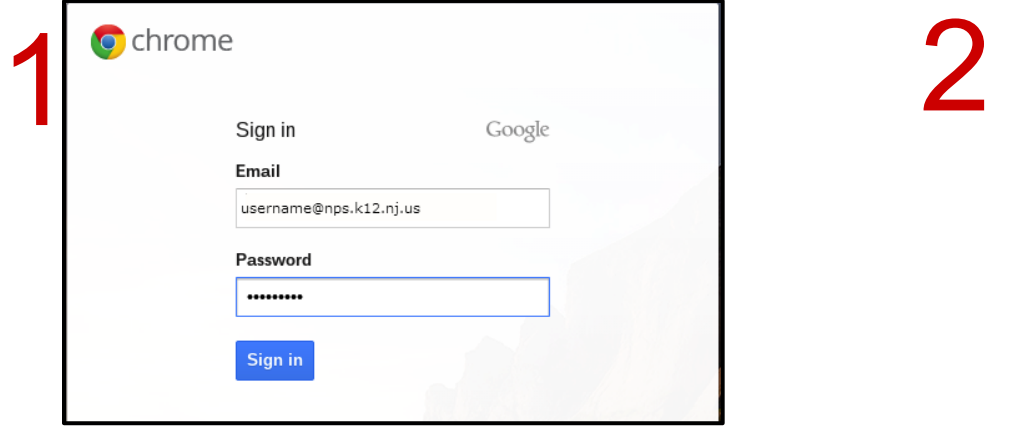

#### **Enter Your Password**

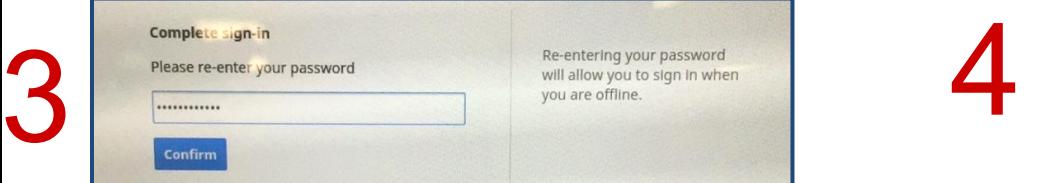

#### **Grey "Single Sign On" Screen** User Name: User Name Last Name: Password

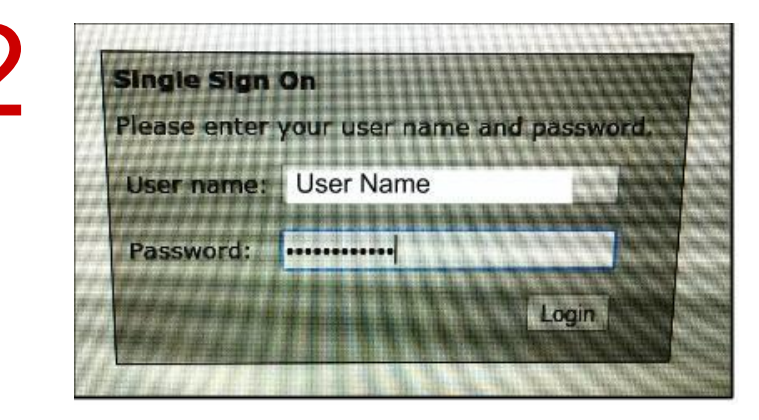

### **Internet Log In**

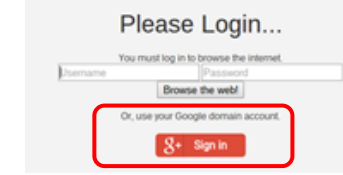

\*If the Google button does not work, log in with your lunch number and password.